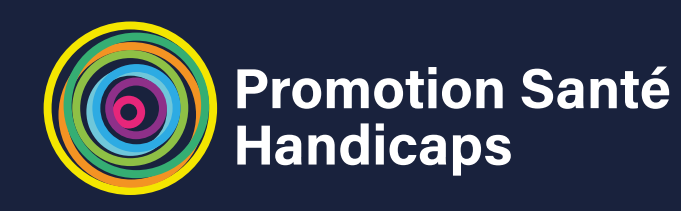

#### **Méthodes et moyens**

- › Apports théoriques et méthodologiques avec documents fournis.
- › Travail collectif et en petits groupes.
- › Travaux à partir des supports de la structure.

#### **Évaluation**

- › Questionnaire en amont.
- › Exercices et supports d'autoévaluation des acquisitions.
- › Questionnaire de satisfaction (à chaud et à froid).

#### **Durée**

3 jours.

#### **Formation en inter**

#### **Dates & lieux**

#### **CAEN**

› 23, 24 septembre et 1er octobre 2024

**ROUEN** › 18, 19 et 26 novembre 2024

#### **15 participant.e.s maximum**

#### **Intervenants**

- › ORS-CREAI Normandie
- › Promotion Santé Normandie

## **Public**

Direction et cadre, professionnels en fonction de pilotage de projets (binôme de structure à privilégier).

## **Contacts :**

› **Christelle MOULIÉ** c.moulie@orscreainormandie.org

› **Laure BIDAUX** lbidaux@promotion-sante-normandie.org

## **CONDUIRE UN PROJET EN PROMOTION DE LA SANTÉ EN FAVEUR DES PERSONNES EN SITUATION DE HANDICAP**

# Offre de formation  **individuelle**

## **Objectifs de la formation :**

- **› Comprendre ce qu'est la promotion de la santé**
- **› Maîtriser les grandes étapes de la méthodologie de projet › Être en capacité de réaliser un état des lieux et identifier**
- **des préconisations**
- **› Élaborer un plan d'action**

## **Jour #01**

- › Les concepts santé, prévention, promotion de la santé, éducation pour la santé.
- › Le cadre méthodologique et éthique de référence pour l'intervention : la charte d'Ottawa de promotion de santé.
- › Les conditions favorables à la mise en place de la promotion de la santé.

## **Jour #02**

- › Les grandes étapes de la méthodologie de projet
- › La participation des acteurs
- › La réalisation d'un état des lieux : la stratégie à adopter, les outils à mobiliser

## **Jour #03**

- › Découverte des différentes compétences psychosociales
- › Stratégies d'action efficaces en éducation pour la santé
- › Étude de cas : déterminer des recommandations et objectifs à partir d'un état des lieux

## **Pour vous inscrire, cliquer sur le bouton ci-dessous :**

**[Caen : 23, 24 septembre et 1er octobre 2024](https://ireps.sc-form.net/GessicaEDC/Inscription/InsEnLigneDomaine.aspx?S=2&D=PROMOTION00003) Rouen : 18, 19 et 26 novembre 2024**

aEDC/Inscription/InsEnLigneDomaine.aspx?S=2&D=PROMOTION00003

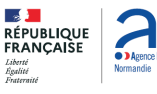

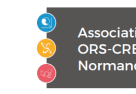

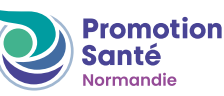